# **Inter-Office Memorandum**

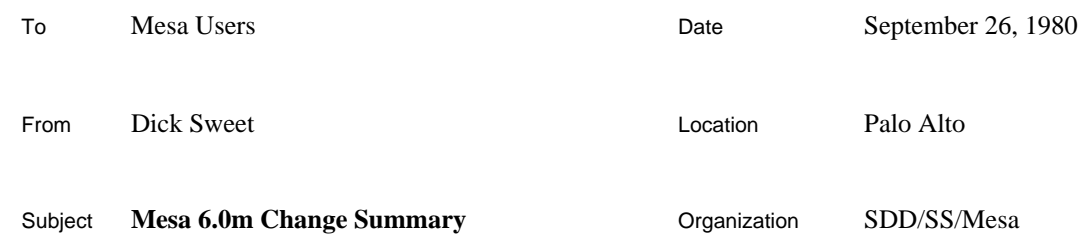

# XEROX

Filed on: [Igor]<AlphaMesa>Doc>Summary60m.bravo

This memo outlines changes made in Mesa since the last alpha update (Mesa 6.0u, July 11, 1980). These changes will shortly be incorporated into the Mesa 6.0 Change Summary to correctly reflect the differences between Mesa 5.0 and Mesa 6.0. This document also includes a list of ARs fixed since 6.0u.

# **Language**

The language has been extended in the following areas:

# *Monitor Locks and Condition Variables in Records*

When constructing a record, any fields not mentioned (and not having defaults) are not guaranteed to have known values after the construction. In particular, they are not guaranteed to have their previous values. This poses a problem in types containing "hidden" fields such as the queues of processes in MONITORLOCKs and CONDITIONs, and with a few other types (see the attached memo from Ed Satterthwaite). To protect users from inadvertantly overwriting these fields, the Mesa 6 compiler does not allow updating of variables of these types, or of any composite type containing a field of these types. This does not mean that MONITORED RECORDs are read-only; they can be assigned to field by field. However, it is illegal to write a constructor for an entire MONITORED RECORD except at the point of declaration (or allocation, by the NEW operator).

# *Sequences*

A *sequence* is an indexable collection of objects, all of which have the same type. In this respect, a sequence resembles an array; however, the length of a sequence is not specified at compile time. Consider some examples of "faked" sequences from Mesa 5.

*. . . ARec1:* TYPE **=** RECORD [ *common:* **. . .** *count:* CARDINAL, -- number of elements *body:* ARRAY [0..0) OF INTEGER]; **. . .**  $\textit{ARC2:}\$  TYPE = RECORD [

*common:* **. . .** *body:* ARRAY [0..0) OF INTEGER]; *ar1:* POINTER TO *ARec1*; *ar2:* POINTER TO *ARec2*;

The record *ARec1* contains a count of the number of INTEGERs in *body*. The number of elements in an *ARec2* is not contained in the record; it is kept elsewhere, say in a global variable, or computed from the values of common fields. Note that these "variable length" arrays occur only at the end of records (they obviously couldn't occur in the middle). Also, since you aren't telling the compiler how many elements are present in a given *ARec\**, it doesn't make sense to declare one; you obtain storage from your favorite allocator and access the elements using a pointer.

In Mesa 6, these constructs are built into the language. A SEQUENCE occurs as the last field of a record. It optionally has a count of elements associated with the indexable portion. The following Mesa 6 declarations are roughly equivalent to the Mesa 5 ones above:

```
. . .
SRec1: TYPE = RECORD [
    common: . . .
    body: SEQUENCE count: CARDINAL OF INTEGER];
. . .
SRec2: TYPE = RECORD [
    common: . . .
    body: SEQUENCE COMPUTED CARDINAL OF INTEGER];
sr1: POINTER TO SRec1;
```
*sr2:* POINTER TO *SRec2*;

Variables of type *SRec\** must also be dynamically allocated at runtime, since they are of variable length. However, the NEW operator of Mesa 6 knows how to deal with sequences. Let *z* be an *MDSZone*, *n* a CARDINAL. The following are legal statements:

- (1)  $sr1\_z$ .NEW [*SRec1*[*n*]]; -- sets  $sr1.count$  to *n*
- (2) *sr2* \_ *z.*NEW[*SRec2*[*n*]];
- (3) *sr1* \_ *z.*NEW[*SRec1*[*n*] \_ [*common: . . ., body:* NULL]];

In statement (1), sufficient space is allocated to contain the common part of an *SRec1* plus *n* elements (INTEGERs) in the sequence part. Additionally, the number of elements, *count*, is initialized to the value *n*. Thereafter, the value of *count* is readonly. *The only way to set the length field of a sequence is by the* NEW *operator.* In statement (2), space is allocated for an *SRec2* with *n* elements, but there is no count field to initialize. Of course, in any of these statements, *n* could be replaced by any constant or expression of type CARDINAL. In statement (3), the common fields are also set by an initializing constructor. Note that the "array" part of the sequence is voided in the constructor. In Mesa 6, there is no provision for writing a constructor for the variable length portion of a SEQUENCE. One must write explicit code to initialize it.

To access an element of the sequence, one attaches an indexing expression to the pointer to the record containing the sequence. This is analogous to the treatment of type STRING (which is essentially a sequence of the Mesa 6 variety).

$$
\begin{aligned}\ni \_ s r I[j];\\ s r 2[j] \_ i;\n\end{aligned}
$$

If one compiles a module with bounds checking enabled  $//$  to the compiler), code will be generated when accessing *sr1*[*j*] to assure that *j* IN [0..*sr1.count*).

Alternative, on may write (analogous to saying *s.text*[*i*] for a STRING):

$$
i\_sr1.body[j];sr2.body[j]_,i;
$$

The attached memo from Ed Satterthwaite discusses the use and declaration of **SEQUENCE**s in considerable detail.

# **Formatter**

The Formatter is a program for transforming Mesa source files into a standard format. It uses the Compiler's scanner and parser to determine nesting, and hence can be used only on syntactically correct programs. Attached is the Appendix from the Mesa 6 Users Handbook (in progress) that explains the use of the Formatter.

# **Binder**

The binder now allows the association between file names and module or configuration names to be given on the command line, in much the same way as the compiler. For example, the command line

>Binder.bcd Tajo[TestPilot: UnpackagedTestPilot]

will bind Tajo.configuration **TestPilot** that is stored in the file named UnpackagedTestPilot.bcd. One can best think of the the text inside the brackets as defining (augmenting/replacing) a DIRECTORY statement at the beginning of the configuration.

#### **System**

All of the system interfaces have been recompiled for 6.0m. This means that all modules must be recompiled/rebound to use the new Mesa.image. No source changes are necessary (except for users of **FTPDefs**, as previously announced; see below).

To track development in other systems, minor revisions have been made in the Development Software interfaces **Format**, **Inline**, **Runtime**, **System**, and **Time**.

# **RunMesa**

RunMesa has been upgraded to included Alto microcode for Pup checksums, IEEE floating point, and HBlt (Griffin). This microcode is loaded with the XMesa overflow microcode on Altos with the 2K ROM or 3K RAM option. Users who have been loading microcode for these functions need no longer do so. This change affects Alto IIs only.

#### **Debugger**

In addition to many bug fixes, the following changes and additions have been made:

#### *Source Menus*

#### Attach

The Attach menu command has been added to the *Source Ops* source menu; it causes the Debugger to ignore the creation date of the current source file when setting breakpoints or positioning to a source line. *Because this defeats type checking, this command should be used with caution*. If, after invoking this command, the Debugger sets breakpoints in strange places, chances are that the source file does not match the object in the system you are debugging.

#### *Commands*

```
ReSet context [confirm]
```
This command now requires two keystrokes, to avoid conflict with the ReMote debuggee command (not yet implemented on the Alto).

#### *Program-not-started Indication*

When the debugger refers to a program module, it usually gives the address of its global frame, e.g. (G: nnnnnB). If the module has not been started, the debugger now prints a tilde  $(\sim)$  after the B. If a module has not been started, the user should not believe and *should not modify* the global variables of that module.

# **Command Central**

The options window has changed format and allows inclusion of default switch settings.

# **Performance Monitor**

The Performance Monitor has been upgraded to Mesa 6.0. It is the same as in Mesa 5.0 except that debugger breakpoint numbers are used for NodeIDs. Upgraded documentation will be forthcoming.

#### **Xfer Counter**

The Xfer Counter has been upgraded to Mesa 6.0. A new mode of operation has been added to gather information on the flow of control between groups of modules. Documentation for the Xfer Counter is attached.

#### **Pup**

# *PupDefs*

**UseAltoChecksumMicrocode** has been added to speed up processing if you are running on an Alto II with the 2K ROM or 3K RAM option. The overflow microcode loaded into the RAM by RunMesa.run includes the necessary additions. (Beware if you load your own microcode.)

#### *Subtle implementation changes*

**GetPupAddress** will no longer return an address for a dying net. **EnumeratePupAddresses** will now pass the client-supplied procedure addresses on dead or dying nets, but only after processing all the addresses on nets that are reachable. (It used to skip addresses on unreachable nets.)

The byte stream internals have been reworked to eliminate several unpleasant delays while opening and closing connections. It is now possible to open a connection, send a thousand words, and close the connection in less than a second. (Since **Close** UnNews three module instances, it will take longer if you have a lot of active global frames.) A byproduct of this cleanup is that **SendNow** will send an empty **aData** packet to request an acknowledgment even if the previous **SendBlock** happened to end on a convenient packet boundary.

### *Bug fixes*

The following change requests are closed by this release:

5005 Delays when creating byte stream 5093 **NameLookup** vs dying nets 5098 Change priority of interrupt routine in **EthernetDriver**(s)

# **Ftp**

# *FTPDefs*

The arguments to the (client supplied) procedure passed to **FTPInventoryDumpFile** have been extended to allow proper processing of create dates. It is now compatable with the procedure passed to **FTPEnumerateFiles**.

# *Bug fixes*

The following change requests are closed by this release:

3987 **StringBoundsFault** from **TimeExtras.PacketTimeFromString** 4444 **FTPInventorryDumpFile** needs create date 4763 Troubles if forget to call **IdentifyNextRejectedRecipient** 5152 **TimeExtras.PacketTimeFromString** zone screwup 5198 Config with server and user things

Distribution: Mesa Users Mesa Group SDSupport

# **Inter-Office Memorandum**

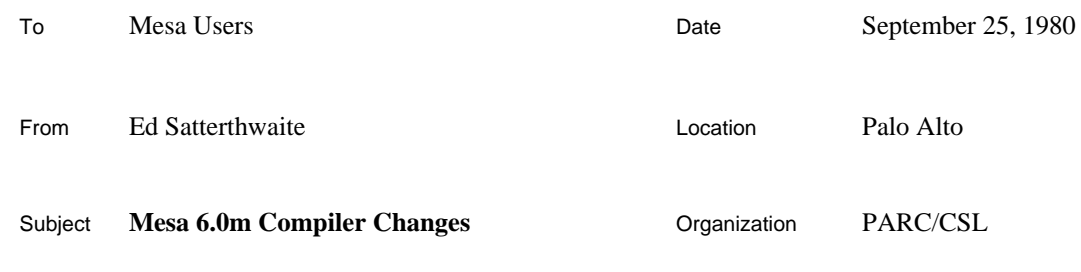

# XEROX

Filed on: [Igor]<AlphaMesa>Compiler60m.bravo (and .press) **DRAFT**

This memo documents additions and changes to the Mesa 6 language since the last alpha release (Mesa 6.0u, July 11, 1980). For a complete description of the differences between the Mesa 5 and Mesa 6 languages, including the material below, see [Igor]<AlphaMesa>Compiler60.bravo (or .press).

# **Sequences**

A *sequence* in Mesa is an indexable collection of objects, all of which have the same type. In this respect, a sequence resembles an array; however, you need not specify the length of the sequence when its type is declared, only when an instance of that type is created. Mesa 6 provides sequencecontaining types for applications in which the size of a dynamically created array cannot be computed statically. Note, however, that only a subset of a more general design for sequences has been implemented. The contexts in which sequence types may appear are somewhat restricted, as are the available operations on them. We believe that the subset provides enough functionality to accomodate most uses of sequences, but you will encounter a number of annoying and sometimes inconvenient restrictions that you must take note of in your Mesa 6 programming.

One can view a sequence type as a union of some number of array types, just as the variant part of a variant record type can be viewed as a union of some (enumerated) collection of record types. Mesa adopts this view, particularly with respect to the declaration of sequence-containing types, with the following consequences:

A sequence type can be used only to declare a field of a record. At most one such field may appear within a record, and it must occur last.

A sequence-containing object has a tag field that specifies the length of that particular object and thus the set of valid indices for its elements.

To access the elements of a sequence, you use ordinary indexing operations; no discrimination is required. In this sense, all sequences are overlaid, but simple bounds checking is sufficient to validate each access.

Uses of sequence-containing variables must follow a more restrictive discipline than is currently enforced for variant records. The (maximum) length of a sequence is fixed when the object containing that sequence is created, and it cannot subsequently be changed. In addition, Mesa 6 imposes the following restrictions on the uses of sequences:

You cannot embed a sequence-containing record within another data structure. You must allocate such records dynamically and reference them through pointers. (The NEW operation has been extended to make allocation convenient.)

You cannot derive a new type from a sequence-containing type by fixing the (maximum) length; i.e., there is no analog of a discriminated variant record type.

There are no constructors for sequence-valued components of records, nor are such components initialized automatically.

The following sections describe sequences in more detail.

```
Defining Sequence Types
```
You may use sequence types only to declare fields of records. A record may have at most one such field, and that field must be declared as the final component of the record:

*Syntax*

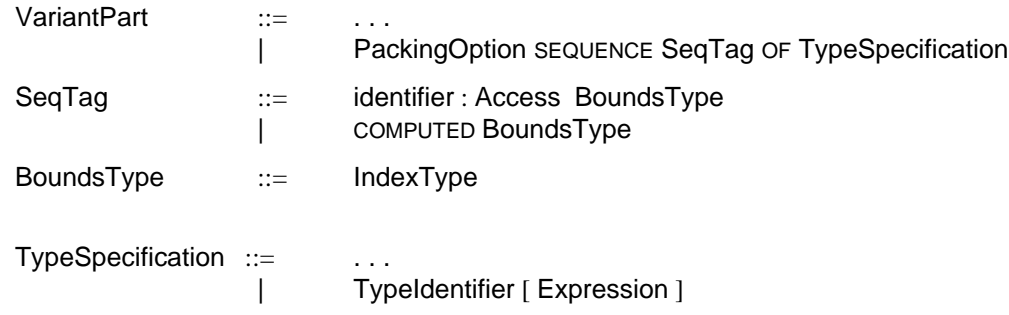

The TypeSpecification in VariantPart establishes the type of the sequence elements. The BoundsType appearing in the SeqTag determines the type of the indices used to select from those elements. It is also the type of a tag value that is associated with each particular sequence object to encode the length of that object. For any such object, all valid indices are smaller than the value of the tag. If *T* is the BoundsType, the sequence type is effectively a union of array types with the index types

*T*[FIRST[*T*] .. FIRST[*T*]), *T*[FIRST[*T*] .. SUCC[FIRST[*T*]]), ... *T*[FIRST[*T*] .. LAST[*T*])

and a sequence with tag value  $\nu$  has index type *T*[FIRST[*T*].. $\nu$ ). Note that the smallest interval in this union is empty.

If you use the first form of SeqTag, the value of the tag is stored with the sequence and is available for subscript checking. In the form using COMPUTED, no such value is stored, and no bounds checking is possible.

Examples:

```
StackRep: TYPE = RECORD [
 top: INTEGER -1,
  item: SEQUENCE size: [0..LAST[INTEGER]] OF T]
Number: TYPE = RECORD [
  sign: {plus, minus},
  magnitude: SELECT kind: * FROM
   short => [val: [0..1000)],
   long => [val: LONG CARDINAL],
   extended => [val: SEQUENCE length: CARDINAL OF CARDINAL]
   ENDCASE]
```
*WordSeq*: TYPE = RECORD [SEQUENCE COMPUTED CARDINAL OF *Word*]

The final example illustrates the recommended method for imposing an indexable structure on raw storage.

If *S* is a type containing a sequence field, and *n* is an expression with a type conforming to CARDINAL, both *S* and *S*[*n*] are TypeSpecifications. They denote different types, however, and the valid uses of those types are different, as described below.

#### MACHINE DEPENDENT *Sequences*

You may declare a field with a sequence type within a MACHINE DEPENDENT record. Such a field must come last, both in the declaration and in the layout of the record, and the total length of a record with a zero-component sequence part must be a multiple of the word length. If you explicitly specify bit positions, the size of the sequence field (if given) must describe a zero-length sequence; i.e., it must account for just the space occupied by the tag field (if any). The *CharSeq* example below shows how to deal with explicit positions and computed tags.

# Examples:

*Node*: TYPE = MACHINE DEPENDENT RECORD [ *info* (0: 0..7): CHARACTER, *sons* (0: 8..15): SEQUENCE *nSons* (0: 8..15): [0..256) OF POINTER TO *Node*] *CharSeq*: TYPE = MACHINE DEPENDENT RECORD [

 *length* (0): CARDINAL, *char* (1): PACKED SEQUENCE COMPUTED CARDINAL OF CHARACTER]

#### *Allocating Sequences*

If *S* designates a record type with a final component that is a sequence, *S*[*n*] is a type specification describing a record with a sequence part containing exactly *n* elements. The expression *n* must have a type conforming to CARDINAL. Its value need *not* be a compile-time constant; however, you can use specifications of this form only to allocate sequence-containing objects (as arguments of NEW) or to inquire about the size of such objects (as arguments of SIZE). In particular, you cannot use *S*[*n*] to define or construct a new type or to declare a variable, even for constant *n*.

The value of the expression SIZE[*S*[*n*]] has type CARDINAL and is the number of words required to store an object of type *S* having *n* components in its sequence part.

The value of the expression *z*.NEW[*S*[*n*]] has type POINTER TO *S* (or LONG POINTER TO *S* or REF *S*, depending upon the type of the zone *z*). The effect of its evaluation is to allocate SIZE[ $S[n]$ ] words of storage from the zone *z* and to initialize that storage as follows:

Any fields in the common part of the record receive their default values.

The sequence tag field receives the value  $SUCC<sup>n</sup>[FIRST[T]]$ , where *T* is the type of that field.

The elements of the sequence part have undefined values.

To supply initial values for the fields in the common part, you may use a constructor for type *S* in the call of NEW. There are currently no constructors for sequence parts, however, and you must void the corresponding field. In any case, you must explicitly program any required initialization of the elements of the sequence part. In Mesa 6, this is true even if the element type has non-NULL default value.

Examples:

*ps:* POINTER TO *StackRep* \_ *z*.NEW[*StackRep*[100]]; -- *s*.*top* = 1 *pn:* POINTER TO *Node* \_ z.NEW[*Node*[*degree*[*c*]] \_ [*info: c*, *sons:* NULL]] *pxn:* POINTER TO *extended Number* \_ *z*.NEW[*extended Number*[2\**k*]]

Note that *n* specifies the maximum number of elements in the sequence part and must conform to CARDINAL no matter what **BoundsType**  $T_i$  appears in the **SeqTag**. The value assigned to the tag field is SUCC<sup>n</sup>[FIRST[*T*<sub>i</sub>]]. A bounds fault occurs if this is not a valid value of type  $T_i$ , i.e., if  $n >$  $cardinality(T_i)$ , *and* you have requested bounds checking.

If FIRST[ $T_i$ ] = 0, SUCC<sup>n</sup>[FIRST[ $T_i$ ]] is just *n*, i.e., the interpretation of the tag is most intuitive if  $T_i$  is a zero-origin subrange. Usually you will specify a BoundsType (e.g., CARDINAL) with a range that comfortably exceeds the maximum expected sequence length. If, however, some maximum length *N* is important to you, you should consider using [0..*N*] as the **BoundsType**; then the value of the tag field in a sequence of length  $n (n < N)$  is just *n* and the valid indices are in the interval [0.*n*).

#### *Operations on Sequences*

You can use a sequence-containing type *S* only as the argument of the type constructor POINTER TO (or REF). Note that the type of *z*.NEW[*S*[*n*]] is POINTER TO *S* (not POINTER TO *S*[*n*]). If the type of an object is *S*, the operations defined upon that object are

ordinary access to fields in the common part readonly access to the tag field (if not COMPUTED) indexing of the sequence field constructing a descriptor for the components of the sequence field (if not COMPUTED).

There are no other operations upon either type *S* or the sequence type embedded within *S*. In particular, you cannot assign or compare sequences or sequence-containing records (except by explicitly programming operations on the components).

*Indexing:* You may use indexing to select elements of the sequence-containing field of a record by using ordinary subscript notation, e.g.,  $s.$ *seq*[*i*]. The type of the indexing expression *i* must conform to the BoundsType appearing in the declaration of the sequence field and must be less than the value of the tag, as described above. The result designates a variable with the type of the sequence's elements. A bounds fault occurs if the index is out of range, the sequence is not COMPUTED, *and* you have requested bounds checking.

By convention, the indexing operation upon sequences extends to records containing sequencevalued fields. Thus you need not supply the field name in the indexing operation. Note too that both indexing and field selection provide automatic dereferencing.

# Examples:

*ps*^.*item*[*ps*.*top*] *ps*.*item*[*ps*.*top*] *ps*[*ps*.*top*] -- all equivalent

*Descriptors:* You may apply the DESCRIPTOR operator to the sequence field of a record; the result is a descriptor for the elements of that field. The resulting value has a descriptor type with index and component types and PACKED attribute equal to the corresponding attributes of the sequence type. By extension, DESCRIPTOR may be applied to a sequence-containing record to obtain a descriptor for the sequence part. The DESCRIPTOR operator does not automatically dereference its argument.

You cannot use the single-argument form of the DESCRIPTOR operator if the sequence is COMPUTED. The multiple-argument form remains available for constructing such descriptor values explicitly (and without type checking).

In any new programming, you should consider the following style recommendation: use sequence-containing types for allocation of arrays with dynamically computed size; use array descriptor types only for parameter passing. This style will become mandatory in the safe subset of Cedar Mesa.

Examples:

DESCRIPTOR[*pn*^] DESCRIPTOR[*pn*.*sons*] -- equivalent

### **String Bodies and TEXT**

The type *StringBody* provided by previous versions of Mesa illustrates the intended properties and uses of sequences. For compatibility reasons, it has not been redefined as a sequence; the declarations of the types STRING and *StringBody* remain as follows:

```
STRING: TYPE = POINTER TO StringBody;
StringBody: TYPE = MACHINE DEPENDENT RECORD [
 length (0): CARDINAL _0,
  maxlength (1): --READONLY-- CARDINAL,
  text (2): PACKED ARRAY [0..0) OF CHARACTER]
```
The operations upon sequence-containing types have, however, been extended to *StringBody* so that its operational behavior is similar. In these extensions, the common part of the record consists of the field *length*, *maxlength* serves as the tag, and *text* is the collection of indexable components (packed characters). Thus *z*.NEW[*StringBody*[*n*]] creates a *StringBody* with *maxlength* = *n* and returns a STRING; if *s* is a STRING, *s*[*i*] is an indexing operation upon the text of *s*, DESCRIPTOR[*s*^] creates a DESCRIPTOR FOR PACKED ARRAY OF CHARACTER, etc.

There are two anomalies arising from the actual declaration of *StringBody*: *s*.*text*[*i*] *never* uses bounds checking, and DESCRIPTOR[*s*.*text*] produces a descriptor for an array of length 0. Use *s*[*i*] and DESCRIPTOR[*s*^] instead.

*Type* TEXT

The following types, which describe a structure similar to a *StringBody* as a true sequence, are predeclared in Mesa 6. The type TEXT is primarily intended for users of Cedar, where the type REF TEXT (or REF READONLY TEXT) will replace most current uses of type STRING.

TEXT: TYPE = MACHINE DEPENDENT RECORD [ *length* (0): [0..LAST[INTEGER]] 0, *text* (1): PACKED SEQUENCE *maxLength* (1): [0..LAST[INTEGER]] OF CHARACTER]

#### **Restrictions on Assignment**

The assignment operations defined upon certain types have been restricted so that variables of those types can be initialized (either explicitly or by default) when they are created but cannot subsequently be updated. A variable is considered to be created at its point of declaration or, for dynamically allocated objects, by the corresponding NEW operation. This restriction is made so that "invisible" fields such as queues of waiting processes cannot be smashed in a variable that is already in use.

In Mesa 6, the following types have restricted assignment operations:

# **MONITORLOCK**

CONDITION

any type constructed using PORT

any type constructed using SEQUENCE

any type constructed using ARRAY in which the component type has a restricted assignment operation.

any type constructed using RECORD in which one of the field types has a restricted assignment operation.

Note that the restrictions upon assignment for a type do not impose restrictions upon assignment to component types. Thus selective updating of fields of a variable may be possible even when the entire variable cannot be updated; e.g., the *timeout* field of a CONDITION variable can be updated by ordinary assignment.

In Mesa 5, when a variable was allocated at runtime, it was necessary to call system procedures to initialize any fields of types MONITORLOCK or CONDITION. If one uses the Mesa 6 NEW operator, this initialization takes place automatically as a result of the defaulting mechanism.

Distribution: Mesa Users Mesa Group

# **Appendix B: Formatter**

The Formatter transforms Mesa source files into a standard format. It establishes the horizontal and vertical spacing of the program in a way which reflects its logical structure.

This appendix describes the formatting rules and the operation of the formatter, including the runtime options and messages.

#### **Preparing Source Files**

See this section in Appendix A: Compiler. Since the formatter uses the scanner and parser of the compiler in order to determine structure, only syntactically correct programs may be formatted.

#### **Examples**

The formatter takes commands only from the command line: follow "Formatter" with a list of filenames, separated by spaces. Let us consider first a few simple examples:

# The command

>Formatter ProgName

will read the file ProgName.mesa, copy its old contents to Formatter.scratch\$, and assuming that it has no syntax errors, will produce a new, plain text, consistently formatted version of ProgName.mesa.

#### The command

>Formatter ProgName/-tk

will read the file ProgName.mesa, and produce a two column landscape listing of the module in the file ProgName.press. The program will be formatted using multiple fonts and faces.

There are numerous other options described below.

#### **Command Line Description**

The simplest form of command is just the name of a source file to be formatted. If you supply the command sourcefile with no period and no extension, the formatter assumes you mean sourcefile.mesa.

During formatting, the display is turned off and the compiler's pass-one die is displayed in the cursor.

The formatter reports the result of each command in Formatter.log with a message having one of the following forms (each \* is replaced by an appropriate number; bracketed items appear only when relevant):

```
file.mesa -- source tokens: *, time: *
```
Formatting was successful. The source file has been rewritten. The original can be found in Formatter.scratch\$. If several files are formatted in the same run, the original of only the last file will be in Formatter.scratch\$.

*file*.mesa -- aborted, \* errors [and \* warnings] on *file*.errlog

Formatting was unsuccessful. The output of the formatter is undefined if syntax errors exist in the input file. The original file is undisturbed.

File error

The formatter could not find the specified file.

If any error or warning messages were issued, it brings this to your attention by putting "Type Key" into the cursor. The formatter will not return to the executive or run another subsystem until you acknowledge the message. (You can change this behavior by using switches, described below.)

#### **Formatting rules**

#### *General Rule*

As a general rule, the Formatter changes only the white space in the program. It does not insert or delete any printing characters. On the other hand, it may insert white space where there previously was none.

## *Spacing*

Indentation is done by a combination of tabs and spaces in plain-text mode (assuming that a tab equals eight spaces), and by spaces alone in Bravo formatted mode.

The decision of where to break lines is made independently of the output mode: press file, plain text, or Bravo looks.

A logical unit will be placed on a single line if it fits.

A simple carriage return in the input file is treated as a space. The occurrence of two consecutive carriage returns (a blank line) is preserved in the output file. Three or more consecutive returns (two or more blank lines) result in two blank lines in the output file. Since all Bravo looks are discarded by the scanner, paragraph leading done with looks is not preserved.

For output files that contain fonts and faces (Press or Bravo) these additional rules apply:

Comments are set in italics.

The names of procedures are bold where they are defined.

Reserved words and predeclared identifiers are in Font 1.

#### **Formatter 3**

Font 1 should be smaller than font 0. The fonts Helvetica 10 and Helvetica 8 work well in Bravo mode. For press files, the formatter choses Helvetica 10 and 8 for portrait listings and Helvetica 8 and 6 for landscape listings.

In general there are no spaces before or after atoms containing only special characters. Exceptions to this rule are as follows:

A space or carriage return follows (but does not precede) a comma, semicolon, or colon.

A space precedes a left square bracket when the bracket follows any of the keywords RECORD, MACHINE CODE, PROCEDURE, RETURNS, SIGNAL, PORT, and PROGRAM.

Spaces surround the left-arrow operator.

The exclamation point (enabling) and equal-greater (chooses) operators are always surrounded by spaces. This is also true for equal signs used in initialization and for asterisks used in place of variant record tags.

Some arithmetic operators, depending on their precedence, are surrounded by spaces.

The equivalent of two spaces are used for each level of indenting.

#### *Structure*

The formatter determines the indenting structure of the program by the brackets that surround the bodies of compounds. The brackets include **{}**, **()**, **[]**, BEGIN-END, DO-ENDLOOP, and FROM-ENDCASE. An attempt is made to maximize the amount of information on a page. For example, consider:

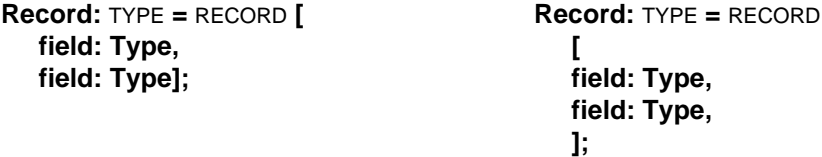

In both cases, the structure is clear; it is indicated by the indenting, not the placement of the brackets. The formatter generates the form on the left.

The body of each compound, assuming it does not fit on a single line, is indented one nesting level. The placement of the brackets depends on the bracket and on its prefix and its suffix. For example, a loop statement has the following possible prefixes, brackets, and suffixes:

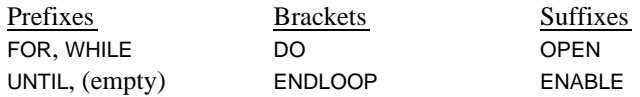

The following paragraphs contain a number of examples. They observe the following rules for the placement of opening and closing brackets:

The opening brackets **{**, **[**, FROM, and DO appear on the same line as their prefixes; BEGIN starts on a new line.

If the remainder of the statement fits on a single line (with its closing bracket), it is placed there, indented one level. Otherwise, all closing brackets except **]** and **}** appear on lines by themselves. If **}** is preceded by a semicolon, then it is also placed on a line by itself.

#### **Formatter 4**

The statement following a THEN or ELSE is indented one level, unless it fits on the same line. THEN is on the same line as its matching IF, and ELSE is indented the same amount as IF.

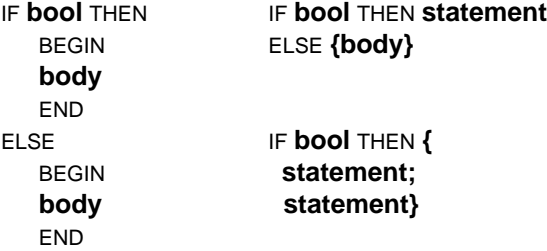

The labels of a SELECT (and its terminating ENDCASE) are indented one level, and the statements a second level, unless they fit on the same line with the label.

> SELECT **tag** FROM **case** => **statement; case** => **long statement;** ENDCASE

Each compound BEGIN-END, DO-ENDLOOP, or bracket pair is indented one level. When the rules for IF and SELECT call for indenting a statement, a BEGIN is not indented an extra level.

These rules are not exhaustive, but are intended to give the flavor of the formatter output.

# **Formatter Switches**

Switches allow you to modify command input. A command has the general form

file[/s]  $\{$ file2[/s] . . .}

where  $\iint$  indicates an optional part and  $s$  is a sequence of switch specifications. A switch specification is a letter, identifying the switch, optionally preceded by a '-' or ' $\sim$ ' to reverse its sense. The valid switches are

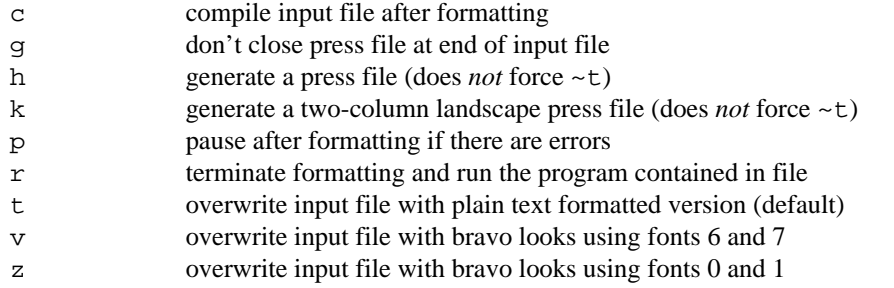

Each switch has a default setting, The command sourcefile is equivalent to sourcefile/~c~g~h~k~p~rt~u~x~z if you use the standard defaults, i.e., the formatter only generates a plain text file to replace the original source. Note that the " $r$ " switch changes the interpretation of file, which should name a subsystem.

If the assignment of switch names does not seem too mnemonic, realize that with the  $\ell$  c switch, all additional switches are passed to the compiler. For example,

>Formatter Foo/cj-a

would reformat Foo.mesa and then call

>Compiler Foo/j-a.

You can also change the default setting of any switch by using a global switch. Switches given with no sourcefile establish the default setting. Unless overridden or reset, that default applies to all subsequent commands. See, for example, the multiple program Press output example below.

Here is some information about the options:

- g If a press file is being generated, it is not closed at the end of the current input file. It is expected that another file in the command list will also be generating press file output and a single press file will contain multiple input files. The name of the press file will be that of the first to which press output is being generated. If the type of press file (landscape versus portrait) changes, the first will be forced closed and another press file will be started. Be careful not to generate a press file larger than will be accepted by your printer*.*
- v, z These switches cause the formatted version of the source file to contain bravo looks. The "z" switch is intended to be used on a standard Mesa Programming disk that has Helvetica 10 and Helvetica 8 as fonts 0 and 1. The "v" switch uses fonts 6 and 7 and produces output that is more convenient for including in documentation. Indenting is handled slightly differently for bravo format output files. In plain text mode, indentation is done by a combination of tabs and spaces: the font is assumed to be fixed pitch and the tab is assumed to be 8 times the width of a space. The z switch causes all indentation to be done with spaces only. For v, each level of indentation is indicated by a single tab.

#### Examples:

#### foo

Format foo using all the default switch settings (standard or established by a global switch).

foo/-tk

Formats foo into a two-column, landscape press file, leaving the original source unchanged.

```
/-tkg ProgA ProgB ProgC ProgD/-g
```
Produces a two-column, landscape press file ProgA.press that contains listing of all four programs, each starting on a new page.

The  $r$  (run) and  $p$  (pause) switches have identical semantics as in the compiler.

# **Formatter Failures**

The message reporting a formatter failure has the following form:

```
FATAL FORMATTER ERROR, at id[index]:
   (source text)
Pass = 1, signal = s, message = m
```
Such a message indicates that the formatter has noticed some internal inconsistency. The formatter will skip the remainder of the command line if this happens. If you get such a message (or encounter other formatter problems), you should submit an change request as described in **Section 1.8**. Be sure to preserve the relevant files and to mention the octal codes identifying the signal (*s*) and message (*m*) in your change request. If you were overwriting the input file (i.e. not saying /t) you can find the original contents of the file in Formatter.scratch\$.

# **Inter-Office Memorandum**

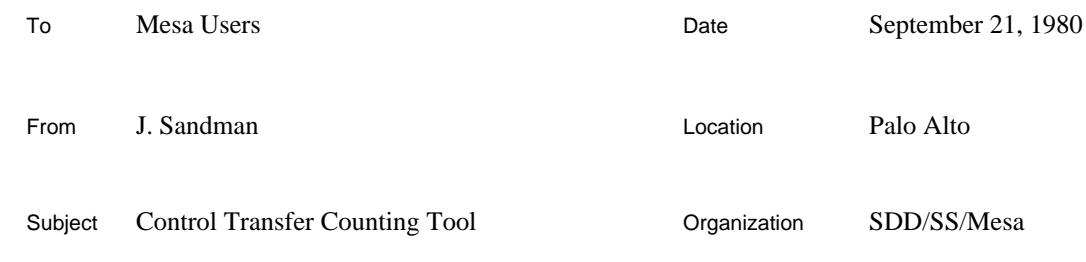

**XEROX** 

Filed on: [IRIS]<Mesa>Doc>XferCounter.bravo .press  $\Box$ 

This tool for studying the behavior of Mesa programs counts the number of control transfers (**XFER**s) to a module and records the time spent executing in a module; it can also be used to gather information on the flow of control between groups of modules. An **XFER** is the general control transfer mechanism in Mesa. The following are all **XFER**s: procedure calls, returns from procedures, traps, and process switches.

The system is implemented as a set of commands that can be executed from the Mesa Debugger, a routine that intercepts all **XFER**s and collects statistics about them, plus a routine that intercepts conditional breakpoints for turning the **XFER** monitoring on and off. Existing Debugger commands are used to specify where **XFER** monitoring is enabled, and additional commands are provided for controlling the counting of **XFER**s and outputting the results.

This tool is intended to provide a global view of the behavior of a system. With this tool, a user can identify modules that warrant closer study with other tools such as the Performance Monitor.

# **Components**

**CountTool** is the component of the tool that lives with user programs built on top of Alto/Mesa. This configuration contains one module: **Counter**. It contains the **XFER** trap handler and a breakpoint handler. **CountTool** must be loaded and started in the system it will monitor. This may be done by including **CountTool** in the client configuration whose control module imports and starts **XferCountDefs.Counter** or by executing the following command to the Alto Executive:

>Mesa CountTool Client

**CountPackage** is the component that lives as a tool in the Mesa Debugger. It implements the basic commands required to enable **XFER** monitoring and to output measurement results. **CountPackage** must be loaded into the Debugger before its commands can be executed. It is easiest to load it when installing the Debugger by executing the following command to the Alto Executive:

>XDebug CountPackage/l

The **CountPackage** creates a window through which all interactions with the tool take place.

# **Operation**

There are two modes of operation, plain and matrix. Plain mode (the default) simply records the time spend in a module and the number of **XFER** to that module. Matrix mode is used to gather information on the flow of control between groups of modules. Each module is a member of one of 16 groups. A 16 by 16 matrix of counts and times is maintained by the Counter. The rows of the matrix are the groups of the source of the Xfer, the from group. The columns of the matrix are the groups of the destination of the Xfer, the to group.

In plain mode, when **XFER** monitoring is enabled and a **XFER** occurs, the trap handler calculates the time since the last **XFER** and adds that to the cumulative time for the current module. It then calculates which module is the destination of the **XFER** and makes that the current module, incrementing its count. In matrix mode, the trap handler updates the appropriate element of the matrix. The **XFER** handler then completes the **XFER**, and the user program continues.

The state of **XFER** monitoring can be controlled by two methods. The first is by setting a conditional break to be handled by the tool's breakpoint handler. The second is by calling the procedures **XferCountDefs.StartCounting** and **XferCountDefs.StopCounting**.

When the break handler intercepts a breakpoint, it checks to see if the breakpoint is conditional. If not, the break handler proceeds to the Debugger. Otherwise, the state of **XFER** monitoring is changed and program execution is resumed. A condition of zero turns **XFER** monitoring on; a condition of one toggles the state of **XFER** monitoring; a condition of two turns **XFER** monitoring off. Any other condition has no effect.

The procedures **XferCountDefs.StartCounting** and **XferCountDefs.StopCounting** provide an alternative method of enabling **XFER** monitoring. These procedures may be called from statements in the user's program, or they may be called using the Debugger's interpreter.

Since multiple processes may interact with each other, there is the concept of the *tracked process*. If this process is not NIL, only those **XFER**s that are encountered during execution of the tracked process are counted; all others are simply resumed. If the tracked process process is NIL, then all processes contribute to the accumulated data.

The **CountPackage** determines group membership by reading a file that associates group numbers with global frames. The easiest way to produce this file is to use the Debugger's Display GlobalFrameTable command and then edit the file Debug.log. Append the desired group number to the line for that module. If no group number is specified for a line, it goes in the group specified by the previous line. Modules not assigned group numbers are in group zero. For example:

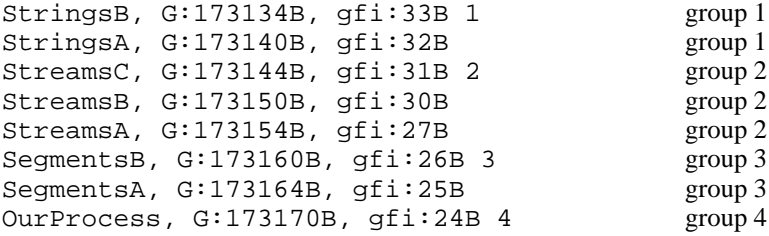

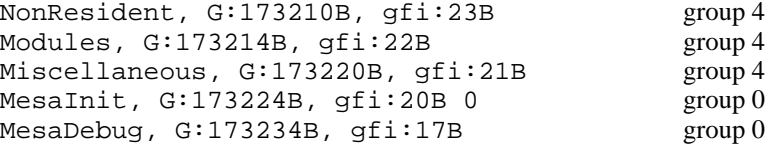

### **Window and Commands**

Interaction with the **CountPackage** is through its window. There are three subwindows: the message subwindow, the form subwindow, and the log subwindow. Error messages and warnings are displayed in the message subwindow. Commands are invoked in the form subwindow. All output is displayed in the log subwindow and written on Count.log. An illustration of the window during a sample session is shown in Figure 1.

The elements of the form subwindow are explained below:

```
Monitor: {off, on}
```
Turns off/on the tools breakpoint handler. All conditional breakpoints will affect the state of **XFER** monitoring when the monitor is on, and will behave like normal conditional breakpoints when it is off.

```
Zero Tables!
```
Zeros out all counts and times.

```
Condition Breaks!
```
Makes all non-conditional breakpoints into conditional breakpoints by adding the condition "1" to them.

```
Print Tables!
```
Displays all the statistics for each module in order of increasing global frame table index (gfi) for plain mode. In matrix mode, it displays the statistics for each nonzero element of the matrix. The output format of times is sec.msec:usec. May be aborted by typing ^DEL.

Print Sorted!

Displays all the statistics for each module in order of decreasing time or decreasing number of **XFER**s depending on the value of Sort by. May be aborted by typing ^DEL. Not allowed in matrix mode.

```
Sort by: {count, time}
```
When set to count, the Print Sorted command displays in order of decreasing number of **XFER**s, otherwise it displays in order of decreasing time.

Print Module!

Displays the statistics for the module specified by Module. Not allowed in matrix mode.

#### **Xfer Counting Tool 4**

# Module:

Specifys the module to the Print Module command. It is either the module's global frame table index (gfi), its global frame address (g), or its module name (if the current configuration contains the desired module).

## Set Process!

Tells the **Counter** to count only those **XFER**s that are executed by the specified process. An octal ProcessHandle as obtained from the Debugger's List Processes command is acceptable as input to this command. The default case is to track all processes.

#### Process:

Used by the Set Process command. It contains an octal ProcessHandle as obtained from the Debugger's List Processes command. If Process is empty, all processes are tracked.

# Mode: {plain, matrix}

When set to plain (default) the Counter functions as in Mesa 6.0. When set to matrix the Counter records the flow from one group to another.

# Load Matrix!

Using the current selection as a file name, reads the file to input group information.

#### Show Group!

Using the current selection as a group number, prints the names of the modules belonging to that group. May be aborted by typing ^DEL.

# **Limitations**

1. Execution Speed: Xfer monitoring slows down the executions of a program considerably since extra processing is done on every **XFER**. As a result, interrupt processes that are triggered by clocks will run relatively more frequently; e.g. the keyboard process being interrupted by the display.

2. Idle Loop Accounting: When no process is running, the Mesa Emulator runs in its idle loop waiting for a process to become ready. This idle time is charged to the process that was last running.

3. Time Base: The time base available on the Alto is a 26-bit counter, where the basic unit of time is 38 microseconds. Thus the counter turns over every 40 minutes, and no individual time greater than 40 minutes is meaningful. Total times are 32-bit numbers and will overflow after 340 minutes.

4. Overhead Calculation: Due to implementation restrictions and timer granularity, some of the overhead of processing an **XFER** trap is incorrectly assigned to the client program instead of the **CountTool.** As a result, times must be interpreted as only a relative measure of the time spent in a module.

5. Counter Sizes: Counts are 32-bit numbers. The maximum total count is 4,294,967,295 **XFER**s!

6. Memory Requirements: The **CountTool** requires seven pages of resident memory: two for its code and five for its frames and tables. This may affect the performance of some systems that use a lot of memory, especially on the Alto.

7. **CountTool**'s break handler acts like a worry mode breakpoint; as a consequence, you may find you cannot Quit from the Debugger after your session. Use the Kill Debugger command instead.

# **Getting Started**

Outlined below are the steps required for using the measurement tool.

1. obtain the bcd's for **CountTool** and **CountPackage**.

- 2. install the **CountPackage** in the Mesa Debugger (version 6.0).
- 3. start your program executing with the **CountTool** included.
- 4. enter the Debugger and set conditional breakpoints to enable monitoring as desired.
- 5. turn the break handler on by setting the Monitor parameter to on.
- 6. proceed with program execution.
- 7. return to the Debugger via control-swat or an unconditional breakpoint.
- 8. display results with the Print commands.

#### **Sample Session**

The following annotated listing of Debug.log and Count.log should give a fair idea of the use of the measurement tool. The Debugger was invoked by the Mesa Executive's Debug command

```
Alto/Mesa Debugger 6.0m of 5-Sep-80 12:02
25-Sep-80 9:56
You called?
>SEt Root configuration: MesaExec
>SEt Module context: MesaExec
>Break Entry procedure: LoadNew Breakpoint #1. -- Count XFER involved with
loading
>Break Xit procedure: LoadNew Breakpoint #2.
-- the Condition Breaks command will make these conditional breaks
-- now interact with the CountPackage. Condition breaks and set the process
>Proceed [Confirm]
You called?
-- now look at the results
>--Test.map -- file containing group information
-- now set mode to matrix and load group information using Load Matrix command
>Proceed [Confirm]
You called?
-- now look at the matrix
>Kill session [Confirm]
Xfer Counter 6.0 of 19-Sep-80 9:53
25-Sep-80 10:48
Track process: 3647B -- ignore keyboard and interrupt key
Conditionalized breaks
-- Output of Print Tables command with mode = plain
Total Xfers 4,088
Total Time 1.329:842
Gfi Frame Module 1988 Mars Exters %Xfers Time %Time
---- ------- ------------------ ----------- ------- ----------- ------
 1B 174164B Resident 12 .29 6:286 .47
 3B 174030B DiskIO 869 21.25 583:996 43.91
 4B 174000B Swapper 530 12.96 96:050 7.22
 5B 173344B MDSRegion 538 13.16 200:367 15.06
 7B 173314B BFS 1 .02 76 .00
 10B 173304B Directory 80 1.95 38:900 2.92
 11B 173270B DiskKD 2 .04 533 .04
 13B 173260B Files 140 3.42 15:392 1.15
 15B 173254B FSP 100 2.44 15:468 1.16
 16B 173240B LoadState 97 2.37 105:384 7.92
 22B 173214B Modules 96 2.34 35:471 2.66
 23B 173210B NonResident 3 .07 457 .03
 25B 173164B SegmentsA 74 1.81 17:945 1.34
 26B 173160B SegmentsB 89 2.17 13:487 1.01
 27B 173154B StreamsA 55 1.34 10:629 .79
 30B 173150B StreamsB 44 1.07 8:115 .61
 31B 173144B StreamsC 55 1.34 10:629 .79
 32B 173140B StringsA 89 2.17 9:525 .71
 33B 173134B StringsB 19 .46 3:924 .29
 35B 173124B AlFont 176 4.30 21:107 1.58
```
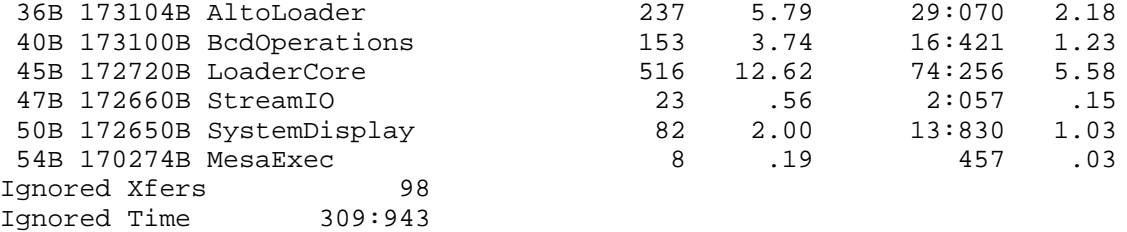

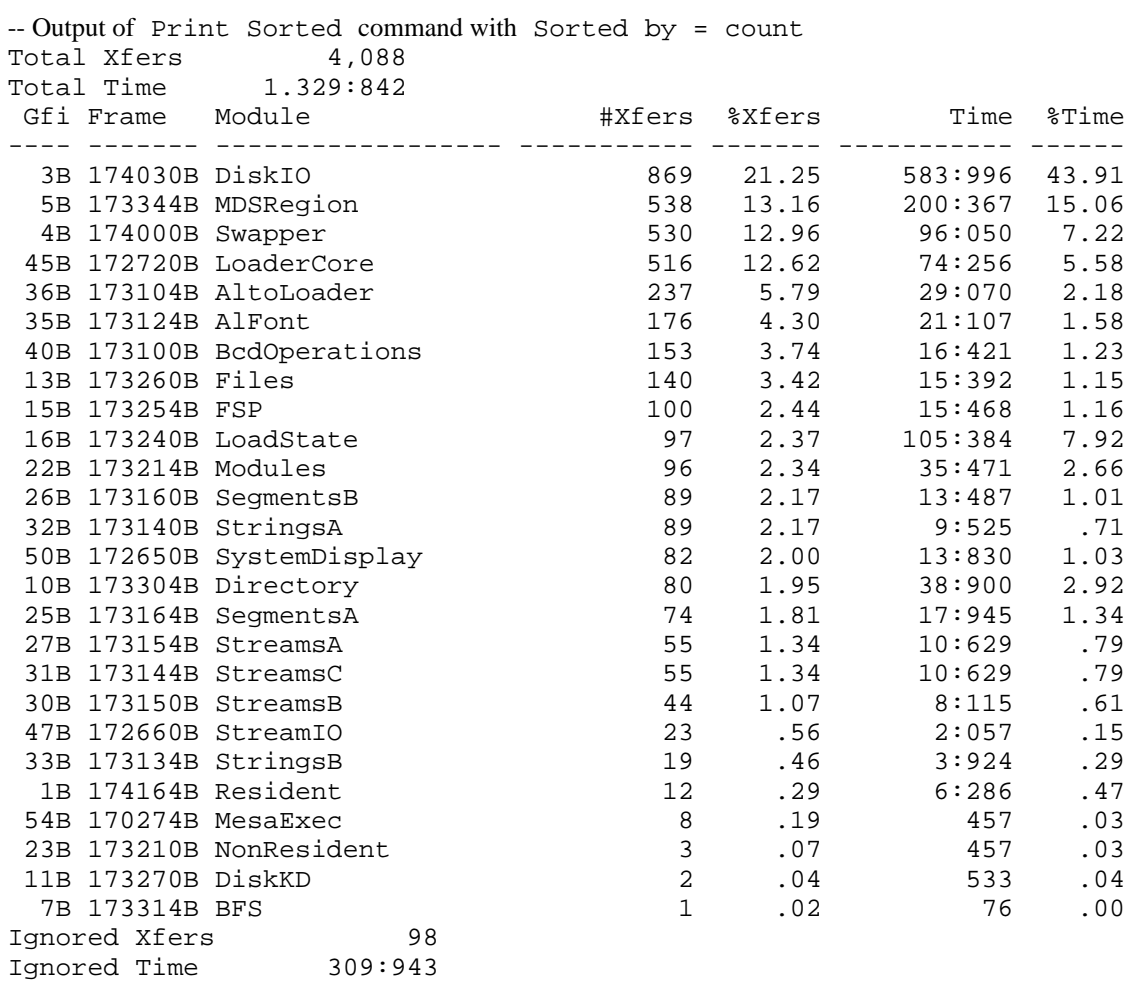

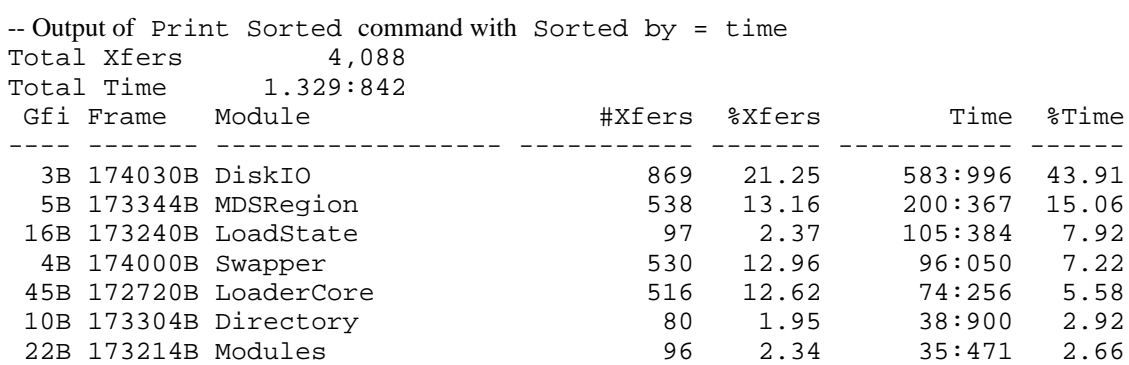

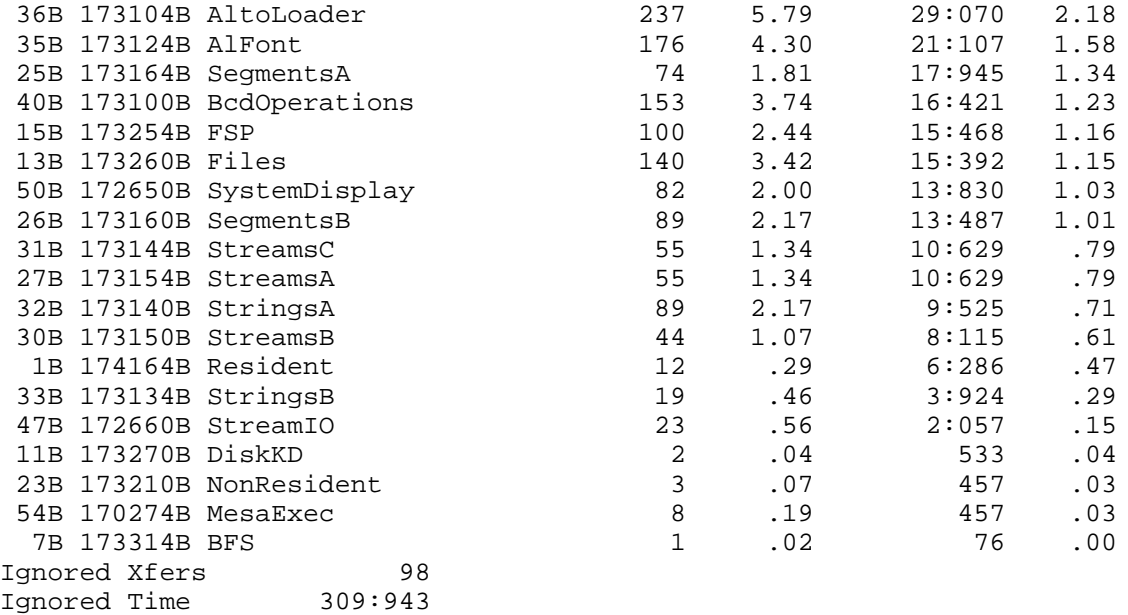

Matrix loaded

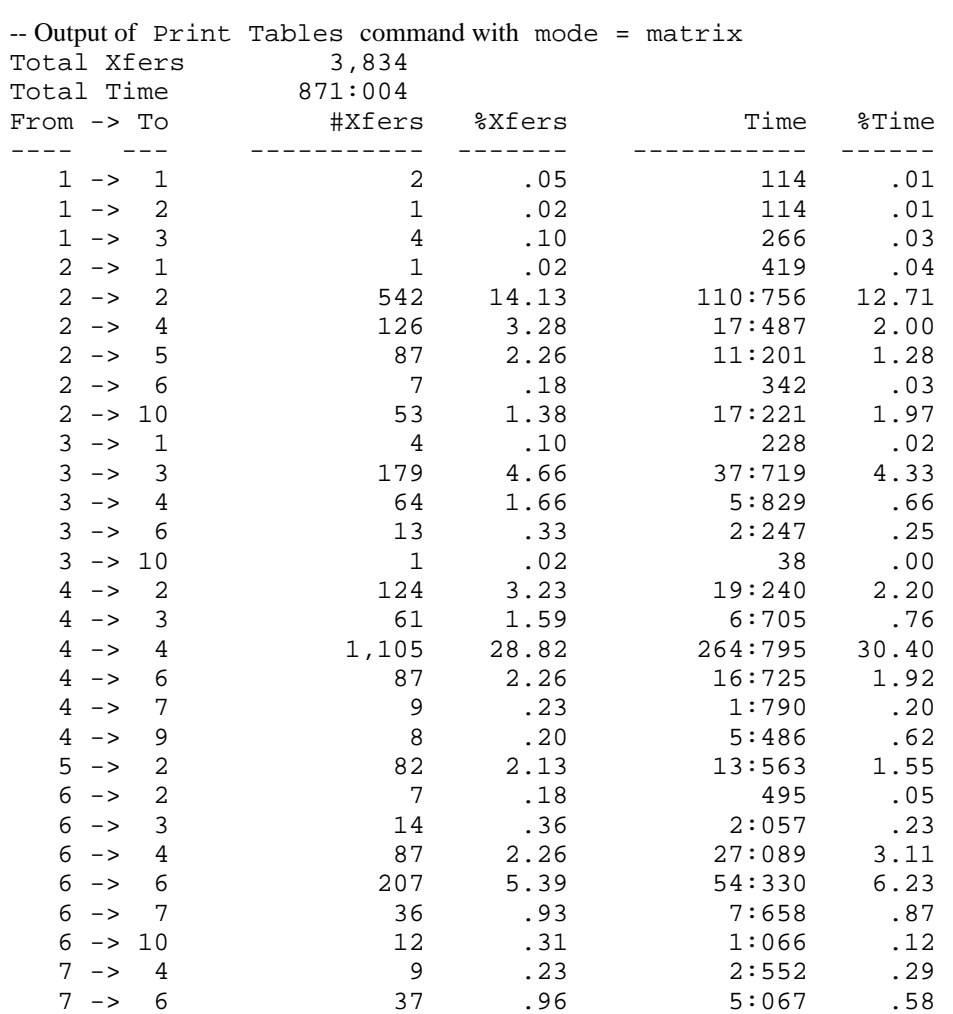

# **Xfer Counting Tool 9**

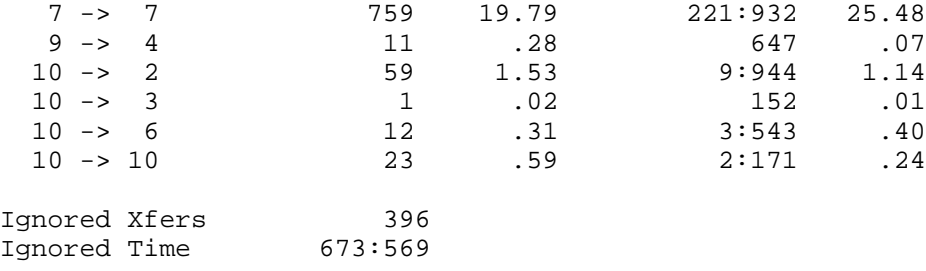

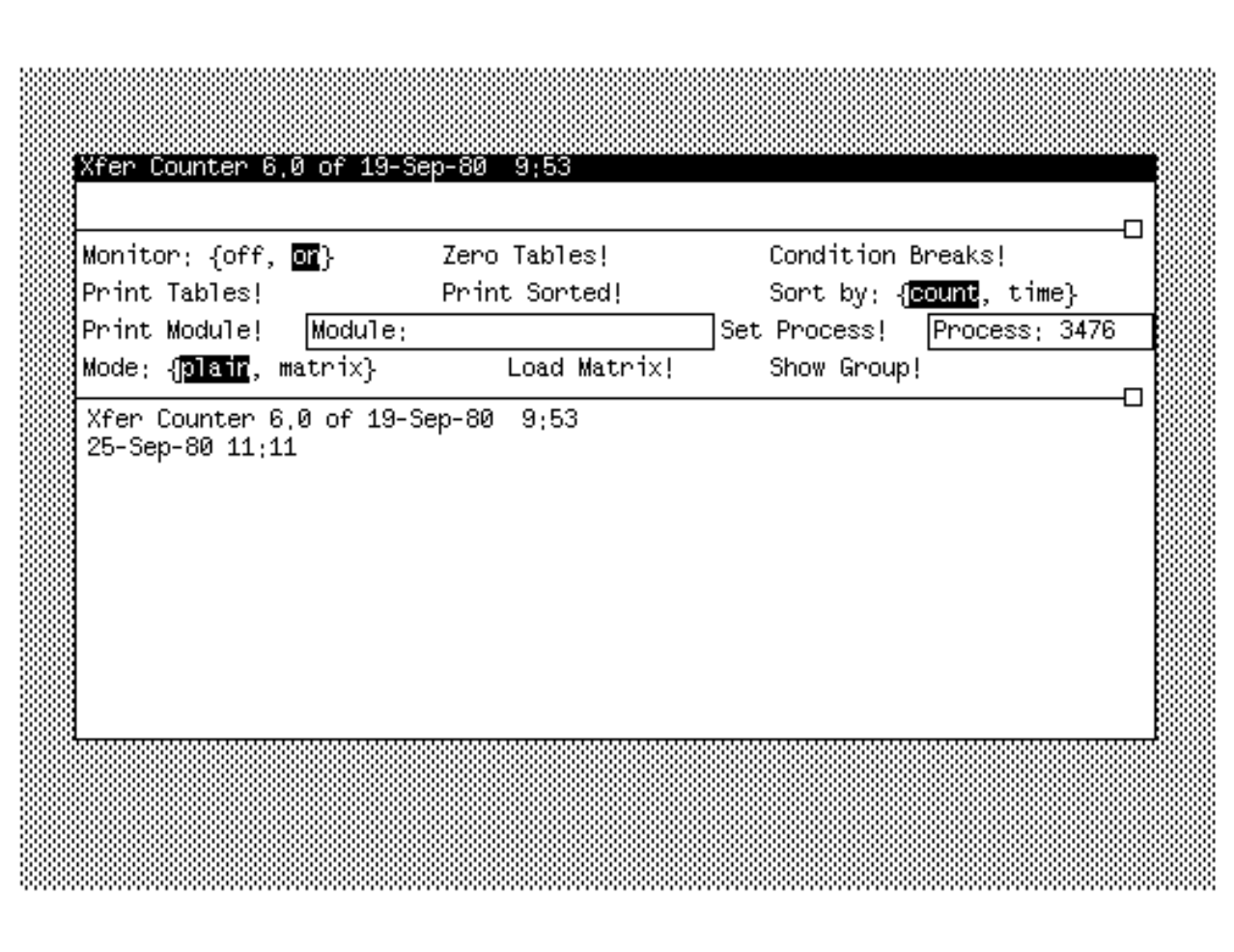

Report on file: Fixed60m.rpt1 25-Sep-80 15:54:56

Numb Originator Subsystem Subject

er 490 Murray Binder Compiler doesn't check Defs for unEXPORTED exports<br>650 Johnsson Binder Packed bit on MT Records not set Binder Packed bit on MT Records not set 801 Murray Binder Unbound procedure vs. Binder /r<br>1169 Wick Binder Configurations Specifying List 1169 Wick Binder Configurations Specifying List of Control Modules<br>2039 Murray Binder Abort For ^C After Error 2039 Murray Binder Abort For ^C After Error<br>3128 Olmstead Binder Error messages re: diffe 3128 Olmstead Binder Error messages re: different versions<br>4038 Evans Binder Lock released once too often when zap<br>4250 Knutsen Binder Issue Warning if two /c items<br>4416 Murray Binder Which medulations Lock released once too often when zap target bcd Issue Warning if two /c items Which module can't be packed 4478 LNelson Binder Binder under Tajo 4502 BLyon Binder 'IMPORT' instead of 'IMPORTS' in a CONFIG blew the binder up<br>4514 Knutsen Binder Copying code to bod w/ "code" gives "Ref'd in diff versions" 4514 Knutsen Binder Copying code to bcd w/ "code" gives "Ref'd in diff versions"<br>4593 Luniewski Binder Output files incorrectly chosen Output files incorrectly chosen 4656 mbrown Binder switch syntax: "bind /c foo" vs. "bind foo/c" 4658 Johnsson Binder Command line '*i* eats next char<br>4676 LNelson Binder Binder patches for Star 4676 LNelson Binder Binder patches for Star<br>4765 Newman Binder "Foo.run/r" puts "Foo.r 4765 Newman Binder "Foo.run/r" puts "Foo.run/" in Com.cm<br>4766 Newman Binder "Foo.image/r" doesn't work 4766 Newman Binder "Foo.image/r" doesn't work<br>4924 Newman Binder Fails to pause after synta: 4924 Newman Binder Fails to pause after syntax error<br>5392 Luniewski Binder Unimplemented command line args n<br>5393 Luniewski Binder Command line overriding of Direct<br>Command line overriding of Direct Unimplemented command line args not detected 5393 Luniewski Binder Command line overriding of Directory statements<br>5727 LNelson Binder Fatal Binder Error: 1015B 5727 LNelson Binder Fatal Binder Error: 1015B 5842 LNelson Binder LongBinder hung on config that standard binder handled OK<br>5885 Johnsson Binder Passing LINKS: CODE to pre-bound Config. 5885 Johnsson Binder Passing LINKS: CODE to pre-bound Config.<br>5887 Marzullo Binder binding packaged code with code copy 5887 Marzullo Binder binding packaged code with code copy 5950 Smokey Binder Fatal Binder ERROR<br>
792 McJones Compiler Break Entry with D Break Entry with DO as first statement 911 McJones Compiler Frames lost from UNWIND<br>1034 Murray Compiler Help on interupt routin 1034 Murray Compiler Help on interupt routines<br>1969 Redell Compiler Bad Fine-grain Table 1969 Redell Compiler Bad Fine-grain Table<br>2068 Murray Compiler Poor Code For a+b\*c 2068 Murray Compiler Poor Code For a+b\*c<br>2622 Howard Compiler Fatal compiler error Compiler Fatal compiler error, Pass 5, 267601B 2858 Morrison Compiler Bad code generated for an INLINE (RXLPL) causes AddressFault 3335 Newman Compiler Doc: Pitfalls in allocating bound variants from a heap<br>3653 MBrown Compiler Error message for expressions in extractors Compiler Error message for expressions in extractors 3660 Sweet Compiler bounds checking strings<br>3797 Howard Compiler RETURN WITH ERROR in ENT Compiler 37 RETURN WITH ERROR in ENTRY INLINE does wrong thing 4351 Guyton Compiler Short Pointer code generated from LONG DESCRIPTORS<br>4464 Tanaka.ES Compiler Subrange type in Defs gives bogus results Subrange type in Defs gives bogus results 4537 McJones Compiler Zero-size field in M.D. record with explicit field positions 4547 Levin Compiler Bad FGT entry 4608 Hamilton Compiler ALL[ALL bombs pass 5 Compiler hangs in pass 5 when null EXITS clauses 4681 maxwell Compiler Crash in pass 5 4742 mitchell Compiler fatal, pass 5, variant record element compare w/nil checking 4774 ayers Compiler Error Messages' Construction 4899 Sweet Compiler Constant Table: zero length constants entered in the table<br>4941 Newman Compiler Doc: ABORTED totally undocumented 4941 Newman Compiler Doc: ABORTED totally undocumented<br>4956 McJones Compiler Extra FREE for large result record Compiler Extra FREE for large result record in FOR loop expression 4997 Swinehart Compiler Machine Dependent Records Bug<br>5112 AWells Compiler Bad code generation for array<br>5114 AWells Compiler Internal stack overflow in rec Bad code generation for array initialization 5114 AWells Compiler Internal stack overflow in recursive type declaration<br>5148 Luniewski Compiler Fatal compiler error pass 5 5148 Luniewski Compiler Fatal compiler error pass 5 Compiler FOR Clause Problem - long variable and constant bounds 5172 Nelson Compiler Variant record defaults Comparing expr to field of result of inline blows up 5215 Newman Compiler Type mismatches involving zone.NEW give poor error messages 5221 AWells Compiler Lack of defaults for declared return variables<br>5231 Wyatt Compiler Fatal from call on an INLINE procedure Compiler Fatal from call on an INLINE procedure 5264 LStewart Compiler a, b: DESCRIPTOR \_ [NIL,0] => "Multiple init w/ptr"<br>5276 Levin Compiler CV and ML addresses 5276 Levin Compiler CV and ML addresses<br>5281 Newman Compiler Confused about comp: Compiler Confused about compile-time constants & subrange types 5294 schmidt Compiler NEW of extremely large arrays 5298 Artibee Compiler OptCatchPhrase on WaitStmt sometimes mandatory<br>5324 Newman Compiler Can't zone.NEW for objects with non-constant s 5324 Newman Compiler Can't zone.NEW for objects with non-constant size<br>5337 AWells Compiler Compiler dropping into the debugger in pass 5 Compiler dropping into the debugger in pass 5 5343 Levin Compiler @constructor gives fatal error<br>5385 Ludolph Compiler LOOP in loopexitsclause of inn LOOP in loopexitsclause of inner loop repeats inner loop 5405 AJM@MIT-ML Compiler Multi-module MONITOR 5415 Daniels Compiler Fatal compiler error after ill-formed DIRECTORY clause 5417 Marzullo Compiler The same temporary location is assigned twice in a loop.<br>5424 Fay Compiler StackModelling Error in long, zero-based IN tests 5424 Fay Compiler StackModelling Error in long, zero-based IN tests<br>5488 Knutsen Compiler MachDepRec complains of gaps MachDepRec complains of gaps

5492 McJones Compiler Catch phrase should not be allowed on RETURN WITH ERROR<br>5546 LStewart Compiler Floating point compare to zero code generator<br>5614 Newman Compiler Mainline code local variables allocated in global fram Compiler Floating point compare to zero code generator 5614 Newman Compiler Mainline code local variables allocated in global frame 5622 Newman Compiler Type mismatch for PROC RETURNS [UNCOUNTED ZONE](or MDSZone) 5687 Newman Compiler Bad code for record constructor containing proc calls<br>5689 Forrest Compiler Long pointer to Packed ARRAY of >4K bits generates ba 5689 Forrest Compiler Long pointer to Packed ARRAY of >4K bits generates bad code Compiler StackModelingError, pass 5 from LONG CARDINAL loop iteration 5720 Alfvin Compiler NIL as an acceptable ZONE value<br>5754 Daniels Compiler Fatal System Error (Punt) in Pa 5754 Daniels Compiler Fatal System Error (Punt) in Pass 5 5783 Swinehart Compiler Compiler loops in pass 5 with nil-checking on 5805 Swinehart Compiler Code generation bug -- long pointers 5805 Swinehart Compiler Code generation bug -- long pointers<br>5846 Sweet Compiler [] ERROR SigReturnsValues;<br>1161 Morrison Debugger Command to Redisplay Uncaught Signal Compiler [] \_ ERROR SigReturnsValues; 1161 Morrison Debugger Command to Redisplay Uncaught Signal Messages<br>2155 Karlton Debugger Indirect Type-in For DebugWindow 2155 Karlton Debugger Indirect Type-in For DebugWindow 2191 Johnsson Debugger p%FileName\$Type fails 2432 Schwartz Debugger Doc: Cursor actions on tiny windows need documenting<br>2455 Schwartz Debugger Doc: >> prompt not documented 2455 Schwartz Debugger Doc: >> prompt not documented<br>2460 Schwartz Debugger Doc: Some finepoints 2460 Schwartz Debugger Doc: Some finepoints<br>2531 malasky Debugger Doc: Find Variable v: 2531 malasky Debugger Doc: Find Variable vs Search Context 2598 Selly Debugger Doc: Set Octal Context examples; Frame\$var<br>2618 CharliLevy Debugger Display Stack source listing in error 2618 CharliLevy Debugger Display Stack source listing in error<br>2767 Purvy Debugger Doc: Reporting debugger problems 2767 Purvy Debugger Doc: Reporting debugger problems<br>2910 charnley Debugger can't break at entry 2910 charnley Debugger can't break at entry<br>3047 beard Debugger Debugger's unawarene Debugger Debugger's unawareness of new source file 3182 olmstead Debugger Doc: conditional breakpoints 3410 Sandman Debugger PerfMonitor and XferCounter trap handlers and NOOPs<br>3456 Murray Debugger -1,-1 from Trace All Xits Debugger -1,-1 from Trace All Xits 3610 Birrell Debugger Doc: Going into Swat and overwriting Swatee 3662 Birrell Debugger Attach Image to use current load state 3663 Birrell Debugger Doc: Ascii read increments start address wrong<br>4020 Newman Debugger Doc: Some variables print out followed by "^R" 4020 Newman Debugger Doc: Some variables print out followed by "^R"<br>4160 LNelson Debugger Condition breaks vs subranges 4160 LNelson Debugger Condition breaks vs subranges 4437 Murray Debugger process not bound Debugger Debugger frame trouble 4525 Freier bebugger Display of variable of type PROCESS<br>4564 Kayashima Debugger Xdebug Hangs when Move or Grow size 4564 Kayashima Debugger Xdebug Hangs when Move or Grow sized window Debugger Doc: Attach Symbols 4614 Kayashima Debugger Stripping Bravo Trailers 4633 mbrown Debugger Confusion about contexts 4655 mbrown Debugger Attach Mesa Source command<br>4672 Gobbel Debugger Debugger bitmap goes away a Debugger Debugger bitmap goes away sometimes if Edit is used.<br>Debugger Debugger crash 4680 morris Debugger Debugger crash Debugger Incorrect handling of multiple instances of modules 4741 Wyatt Debugger COremap bug 4743 Levin Debugger Lockup while repainting windows<br>4745 Murray Debugger Can't install Internal Debugger 4745 Murray Debugger Can't install Internal Debugger 4757 Newman Debugger Displaying arguments of Signaller.ErrorList goes to // mode<br>4759 Newman Debugger Fails to find symbols in files retrieved with FileTool 4759 Newman Debugger Fails to find symbols in files retrieved with FileTool<br>4761 Newman Debugger Misleading error message from Display Frame 4761 Newman Debugger Misleading error message from Display Frame 4764 Newman Debugger Spurious "...is not a valid field selector" 1001 while trying to Kill 4777 Murray Debugger context mixup<br>4783 ayers Debugger Debuggers erx 4783 ayers Debugger Debuggers erxtra-memory bitmap space Debugger <alphamesa>temp>xdebug.image Intall problems 4791 Murray 10ebugger 1800 Bound OVERLAID variants<br>1804 Levin 10ebugger 10ebugger bootloading: N<br>1808 Levin 10ebugger 1mported LONG DESCRIPTO Debugger bootloading: NIL PuntInfo gives PointerFault 4808 Levin Debugger Imported LONG DESCRIPTOR<br>4824 Newman Debugger Interpreter doesn't know 4824 Newman Debugger Interpreter doesn't know size of UNSPECIFIED 4825 Newman Debugger Interpeting "array[Type[value]] gives uncaught signal 4827 Newman Debugger Enumerated values not found 4827 Newman Debugger Enumerated values not found<br>4839 birrell Debugger Clear All Traces missing Debugger Clear All Traces missing 4843 Newman Debugger List Breaks says nothing if no breaks set<br>4844 Newman Debugger ATtach Conditon command rejected 4844 Newman Debugger ATtach Conditon command rejected Debugger Doc: No [non-wizard] way to get debugger to redisplay SIGNAL 4858 McGregor Debugger Debugger Inline eval bug 4864 Cattell Debugger NotRelocated SIGNAL from debugger on call to user routine<br>4869 Johnsson Debugger CL? doesn't list all options Debugger CL? doesn't list all options 4873 Johnsson Debugger ? for unknown PROCEDURE 4874 Karlton Debugger Will not display Ascii.NULs 4875 Sweet Debugger Clear Break #<br>4877 Sweet Debugger Display Break Debugger Display Break # 4880 Malasky Debugger **Administrary Command 1887** Newman Debugger Missing command "CLear M 4887 Newman Debugger Missing command "CLear Module" ?? 4889 Newman Debugger ATtach Expression to nonexistent break => no error msg<br>4890 Newman Debugger LIst Breaks doesn't display attached expressions... 4890 Newman Debugger LIst Breaks doesn't display attached expressions...<br>4894 MBrown Debugger breakpoint set on "BEGIN" of proc body smashes entr Debugger breakpoint set on "BEGIN" of proc body smashes entry break? 4916 Newman Debugger "Break ?" shows invalid options 4918 Newman Debugger "CLear ?" leaves some options out

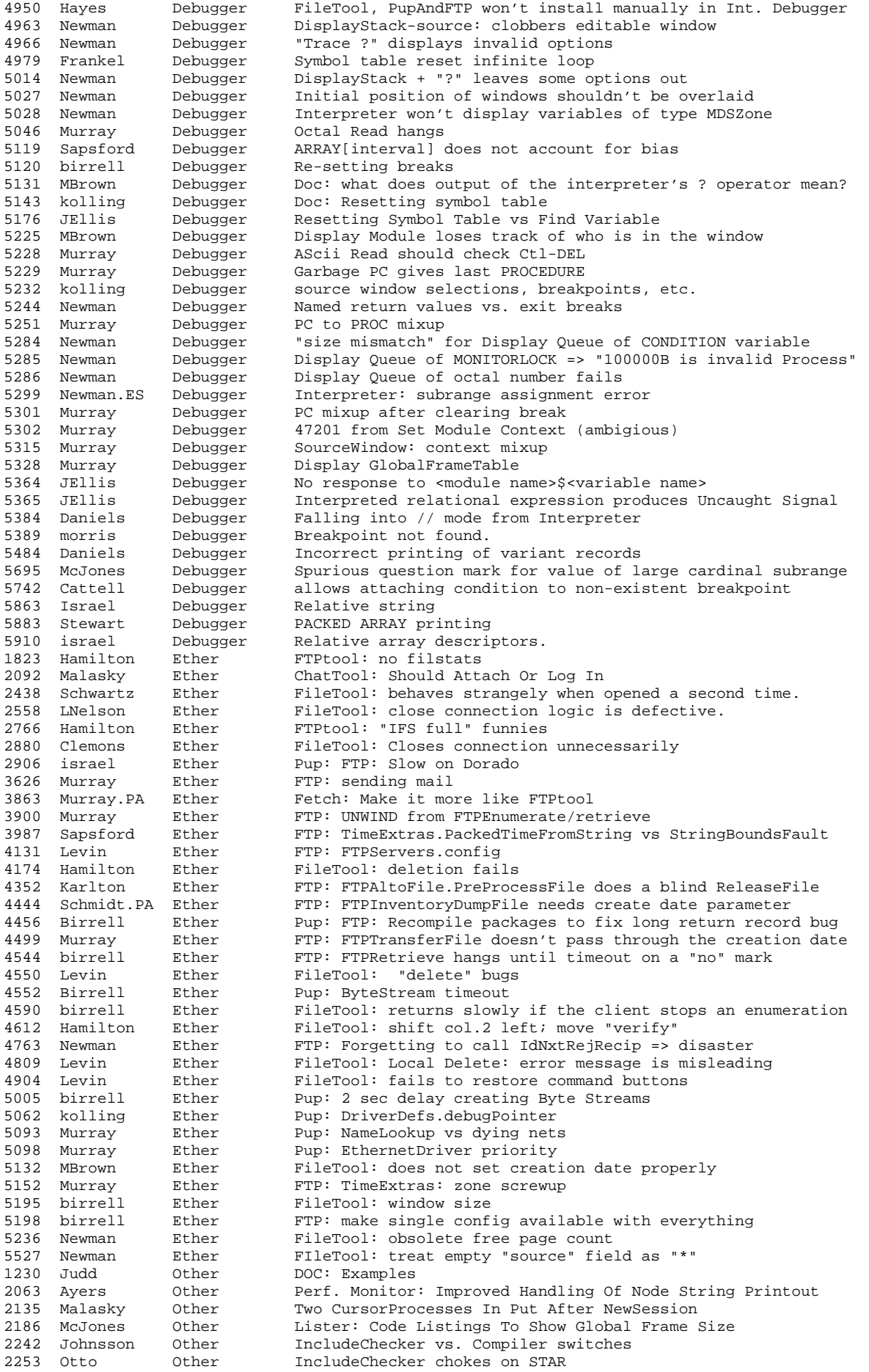

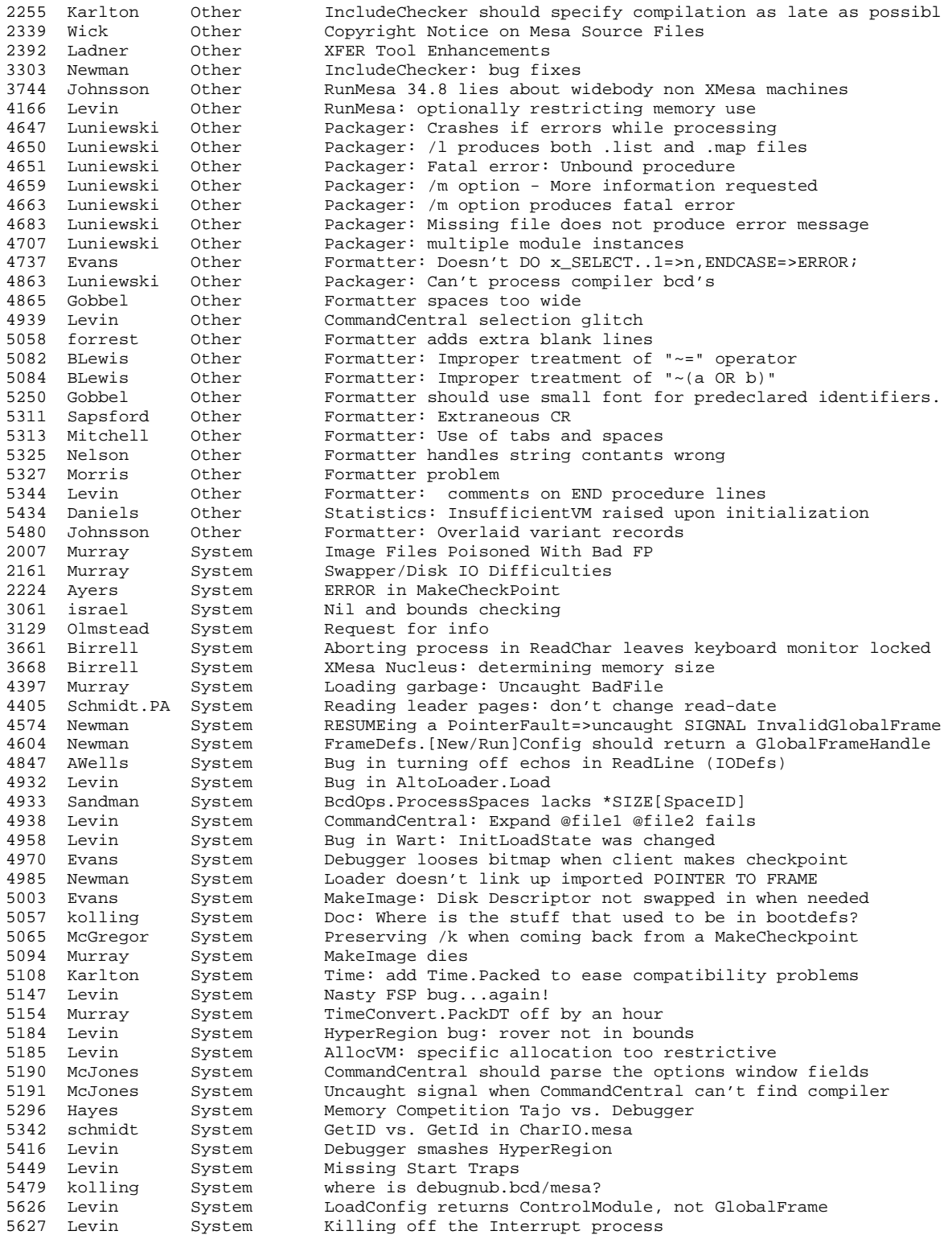